ILL文献複写・現物貸借の申込み ① (教職員用)

所蔵していない図書や文献のコピーなどを、他大学や国立国会図書館などから取り寄せることができます。

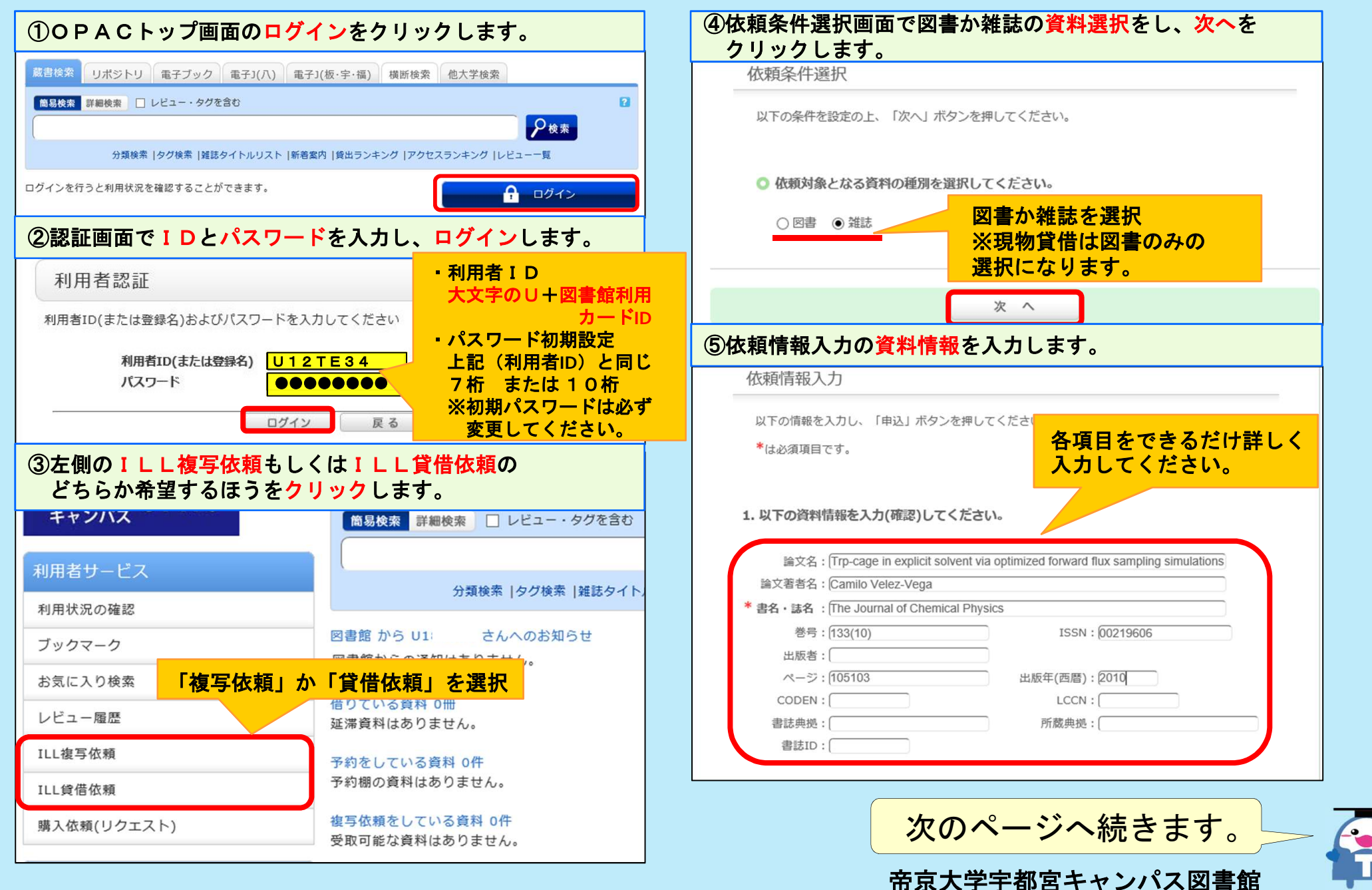

ILL文献複写・現物貸借の申込み ② (教職員用)

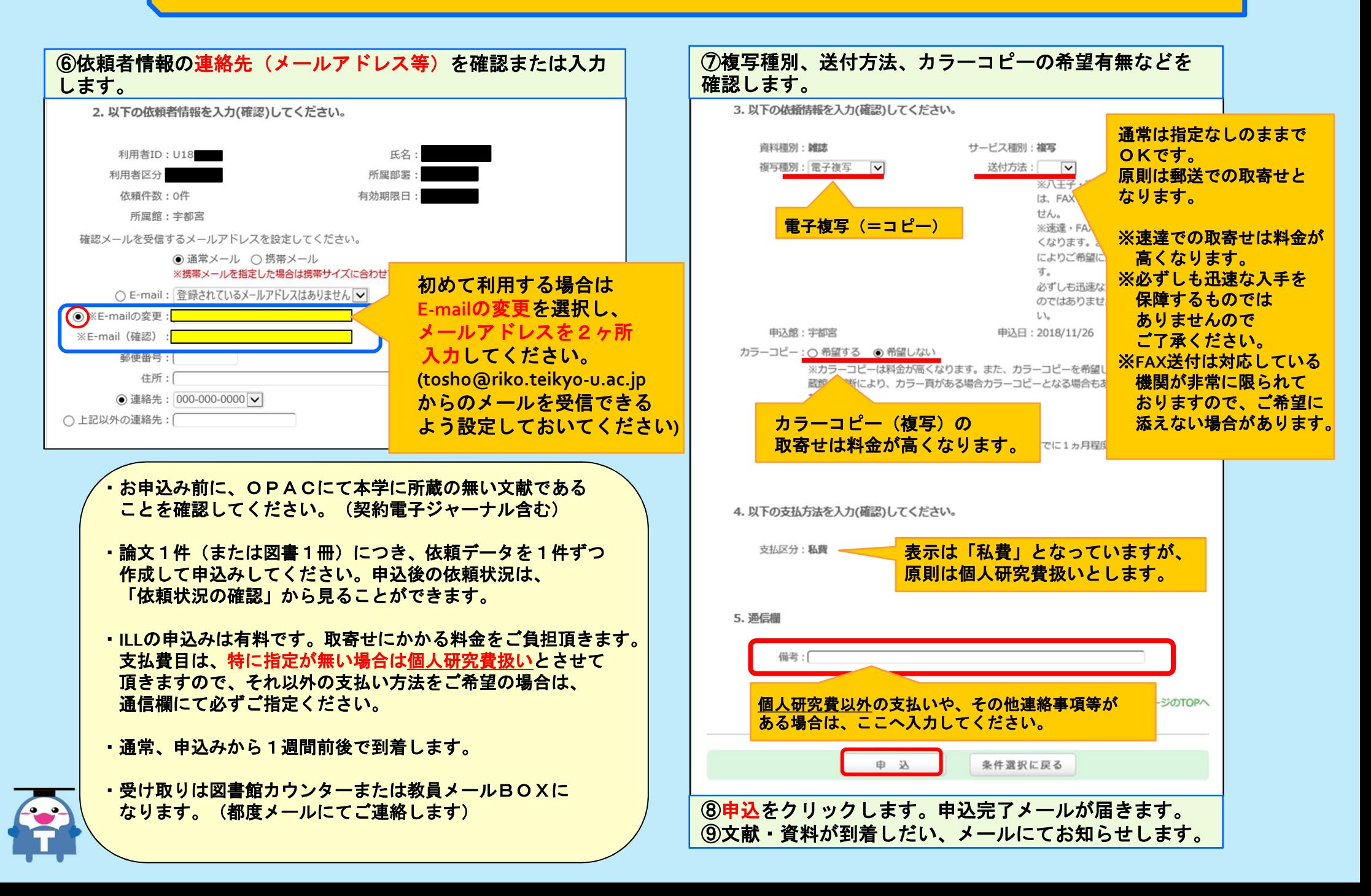